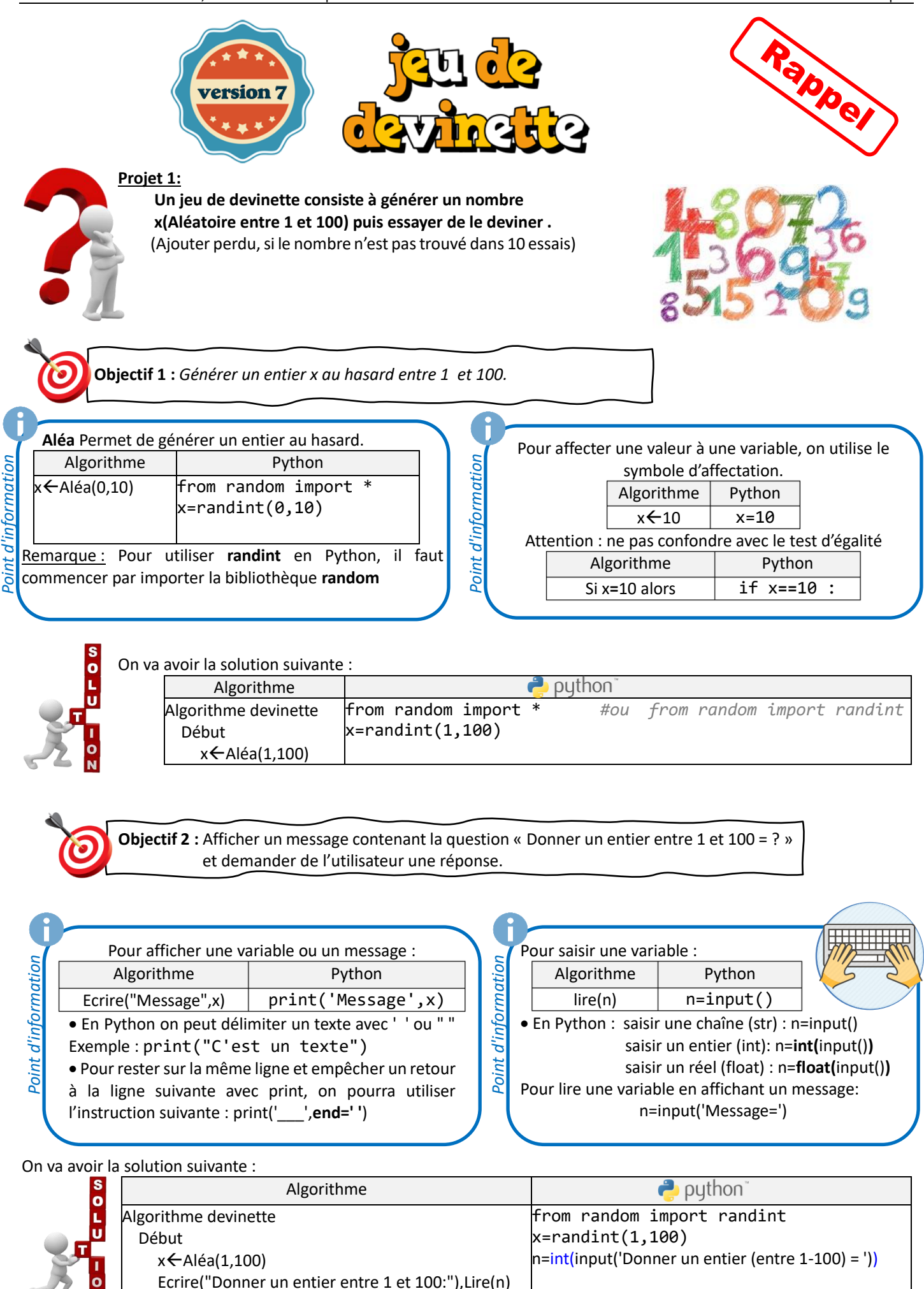

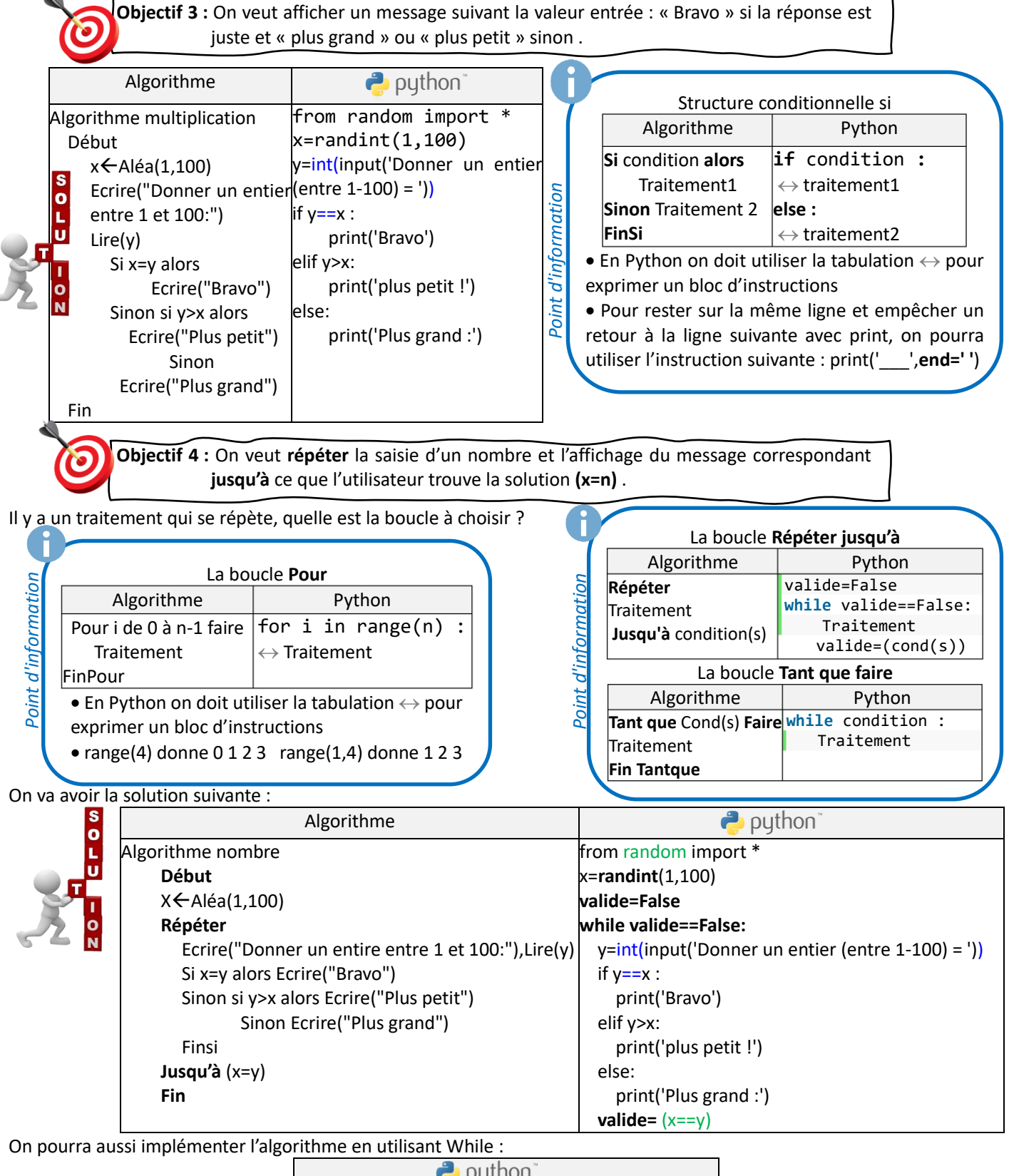

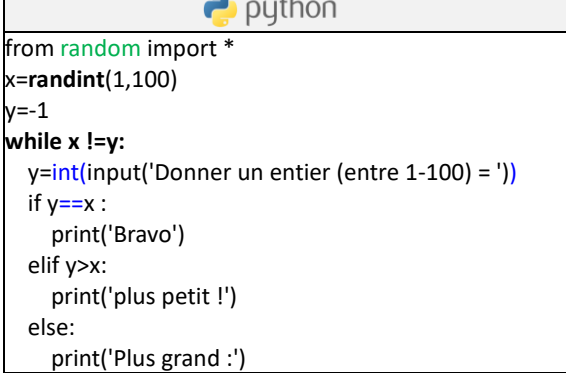

**Objectif 5 :** Ajouter le nombre d'essai nb, et le jeu se termine si le joueur trouve le nombre caché et un message « Bravo » est affiché ou si le joueur fait 10 essais sans trouver le nombre et un message « Perdu ! » et affiché, ainsi que le nombre à trouver.

### On va avoir la solution suivante :

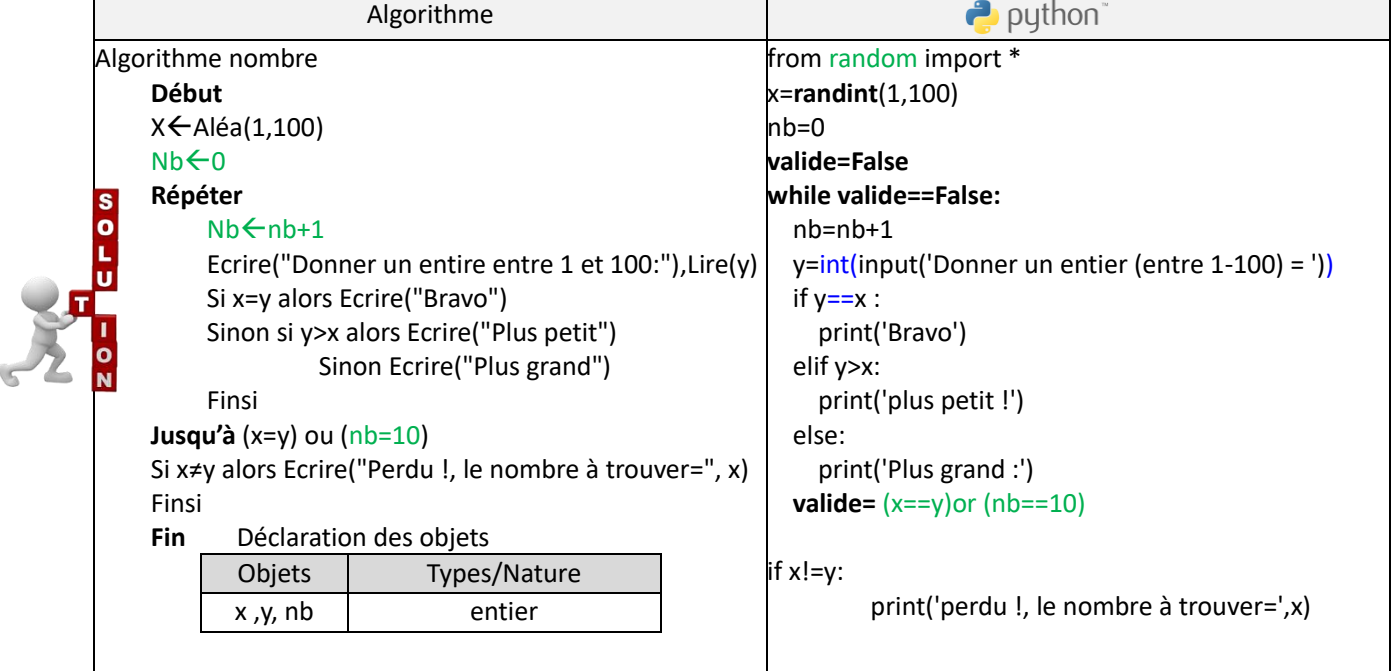

### **Exercice 2:**

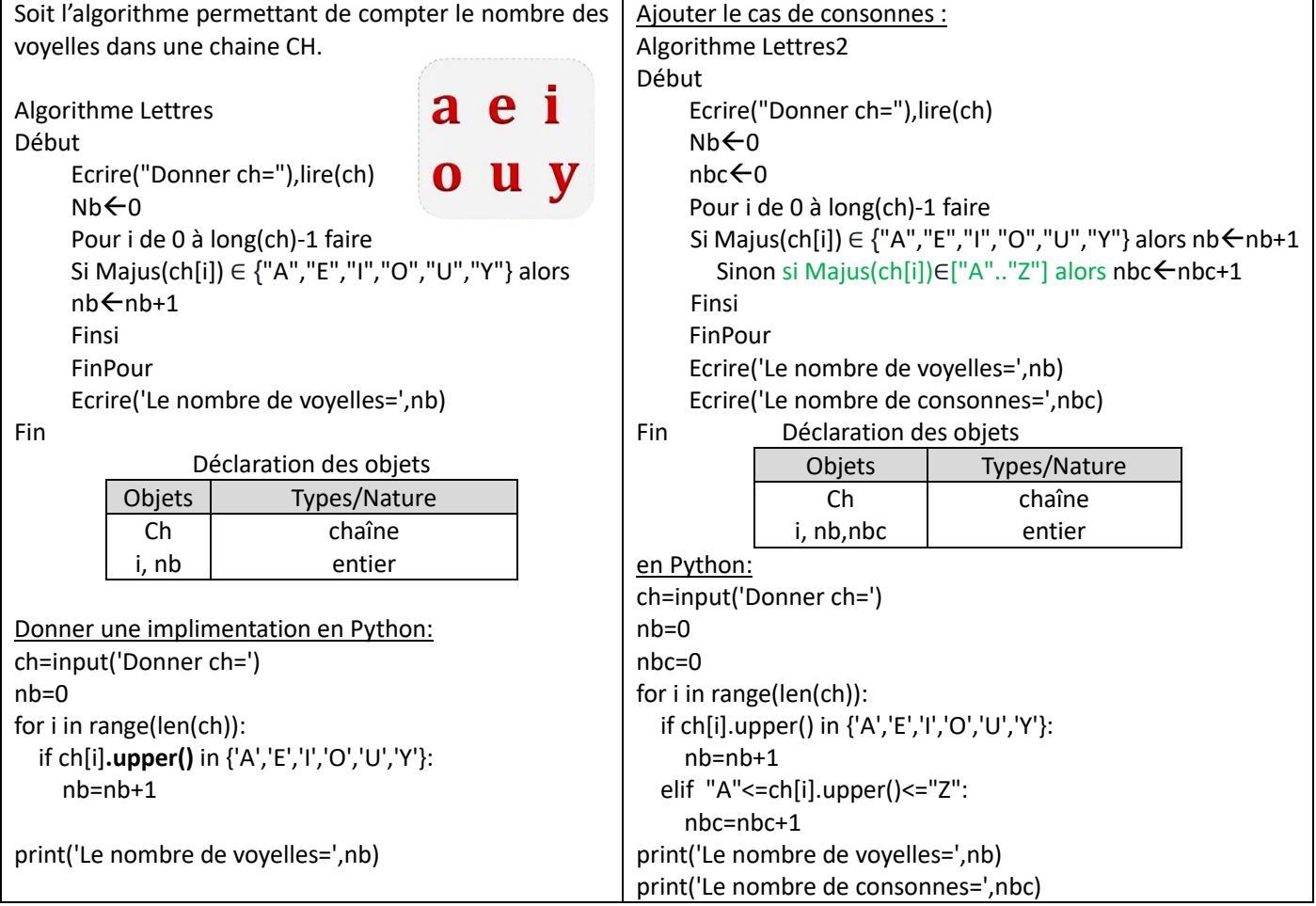

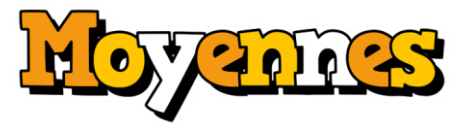

**Projet 3:**

**On veut faire la moyenne des notes d'une classe.**

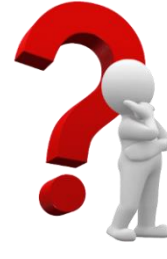

Exemple d'exécution :

Nbre d'élèves=3 Note 1=10.5 Note 2=13.2 Note 3=18 La moyenne de la classe=13.91

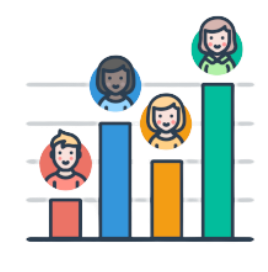

**Objectif 1 :** *Saisir le nombre d'élèves, puis la note de chaque élève, enfin afficher la moyenne de la classe.*

 $\overline{\phantom{a}}$ 

# **1 ère solution :**

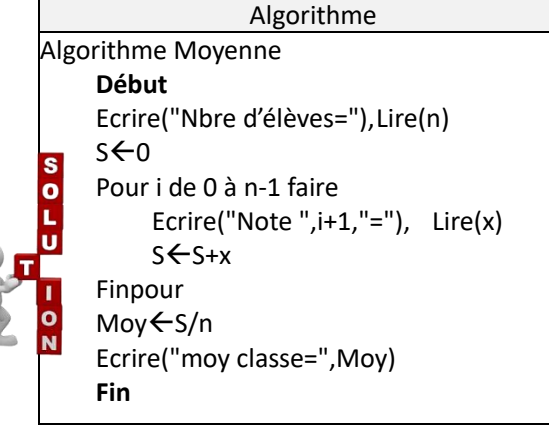

# Déclaration des objets

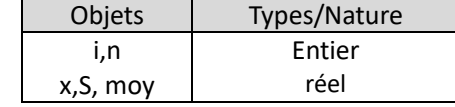

**2 ère solution :** (en utilisant les tableaux)

# On va avoir la solution suivante :

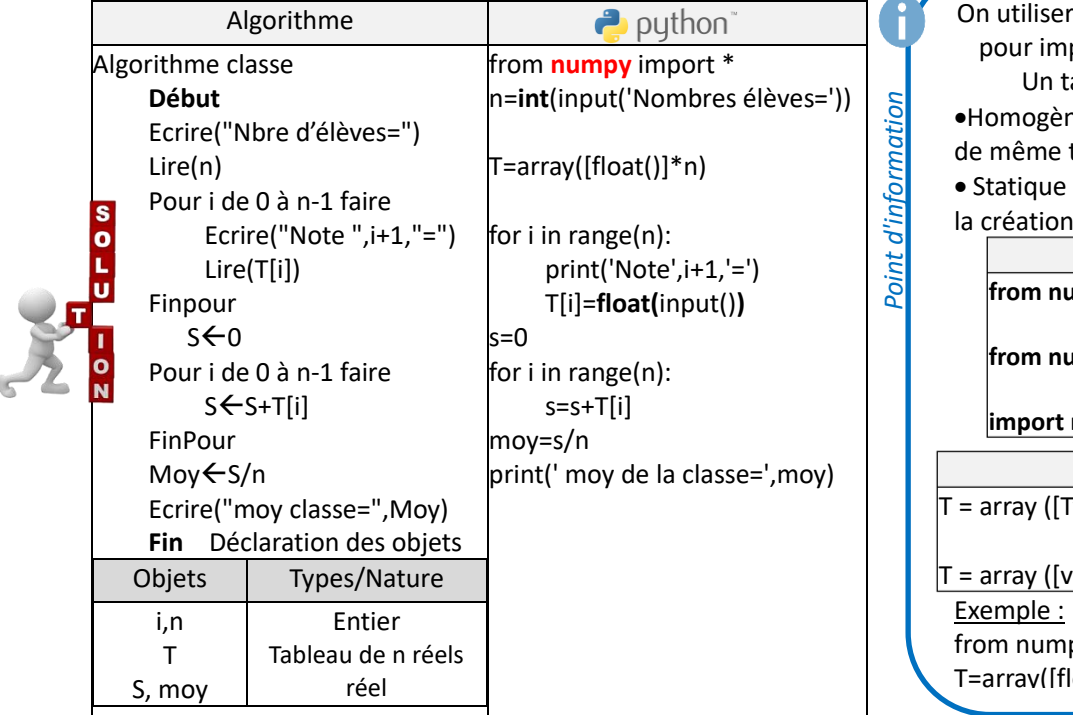

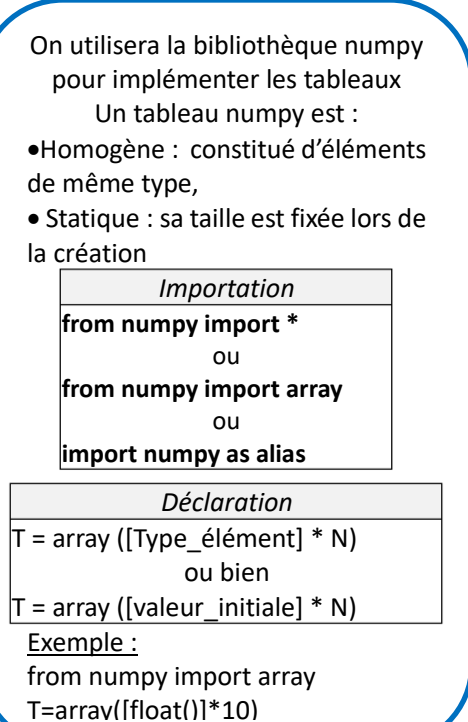

Ō

**Objectif 2 :** Ajouter le calcul *puis l'affichage de la meilleure note.*

On va avoir la solution suivante :

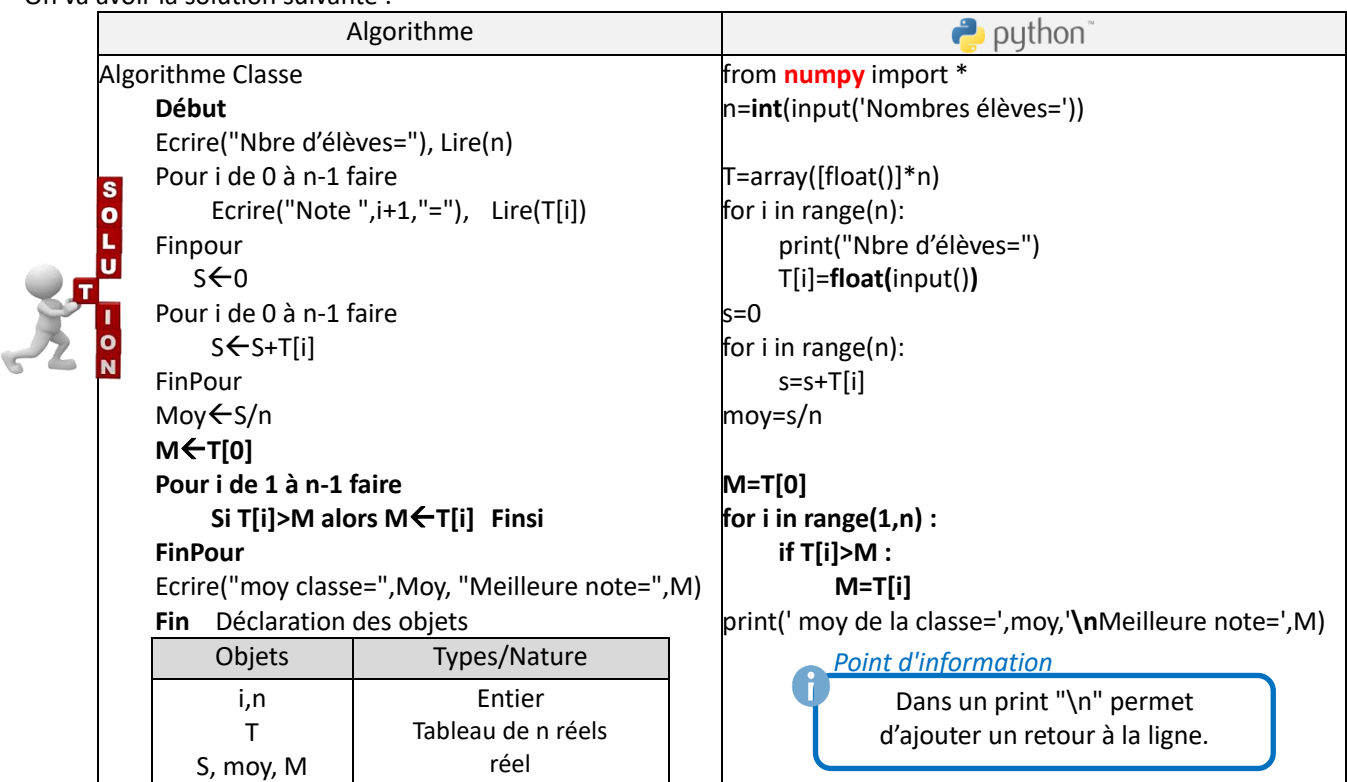

**Objectif 3 :** Ajouter un contrôle de saisie sur les notes pour être entre 0 et 20 et sur le nombre des élèves pour être entre 2 et 25*.*

On va avoir la solution suivante :

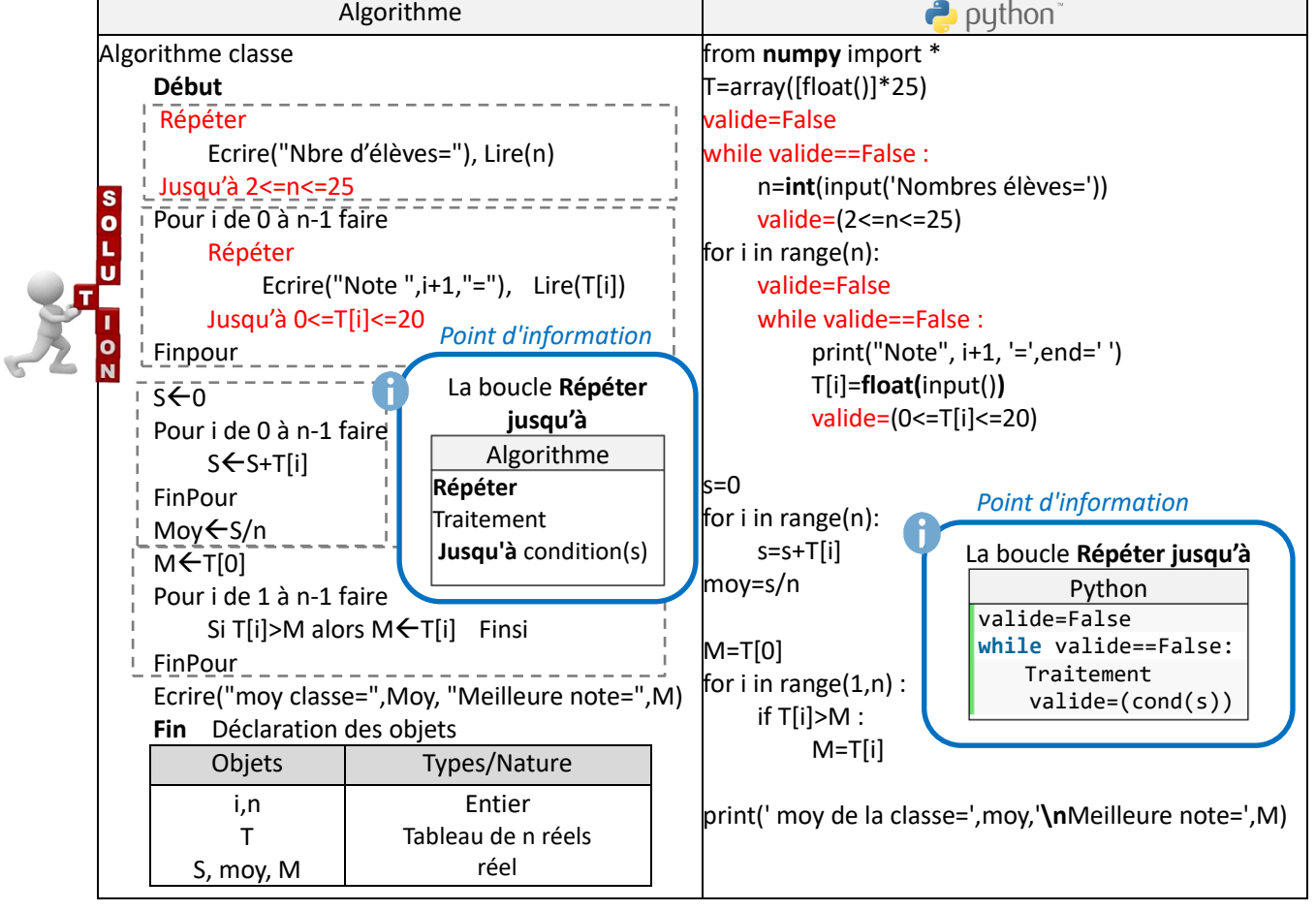

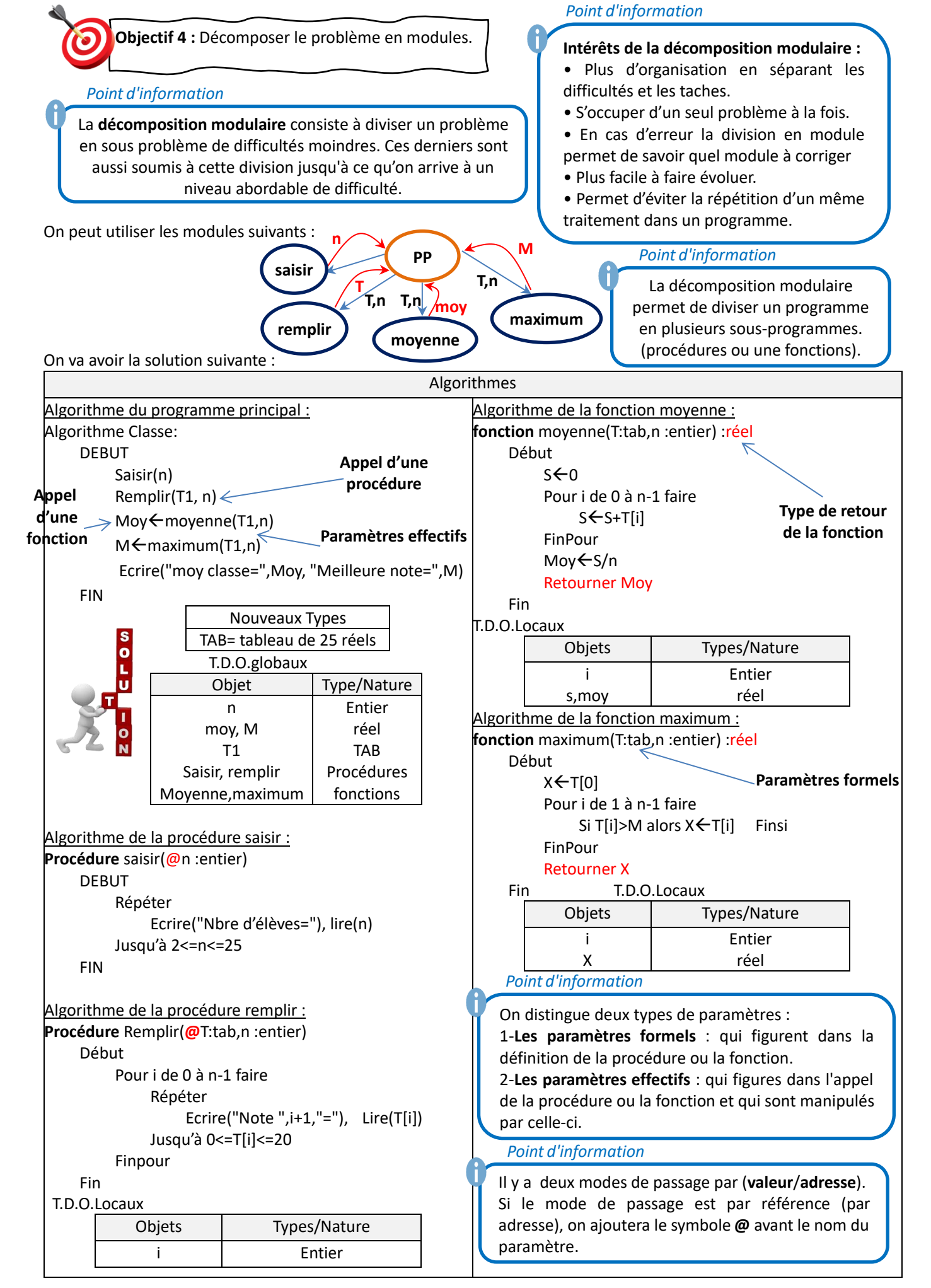

#### *Point d'information*

Remarque : Les paramètres **formels** et les paramètres **effectifs** doivent s'accorder de point de vue nombre et ordre et leurs types doivent être identiques ou compatibles.

*Point d'information*

En Algorithmique :

Les **procédures** sont des sous-programmes qui peuvent avoir plusieurs résultats.

Une **fonction** est un sous-programme qui renvoie une valeur de type simple, ce type sera le type de la fonction..

#### **Implémentations en python**

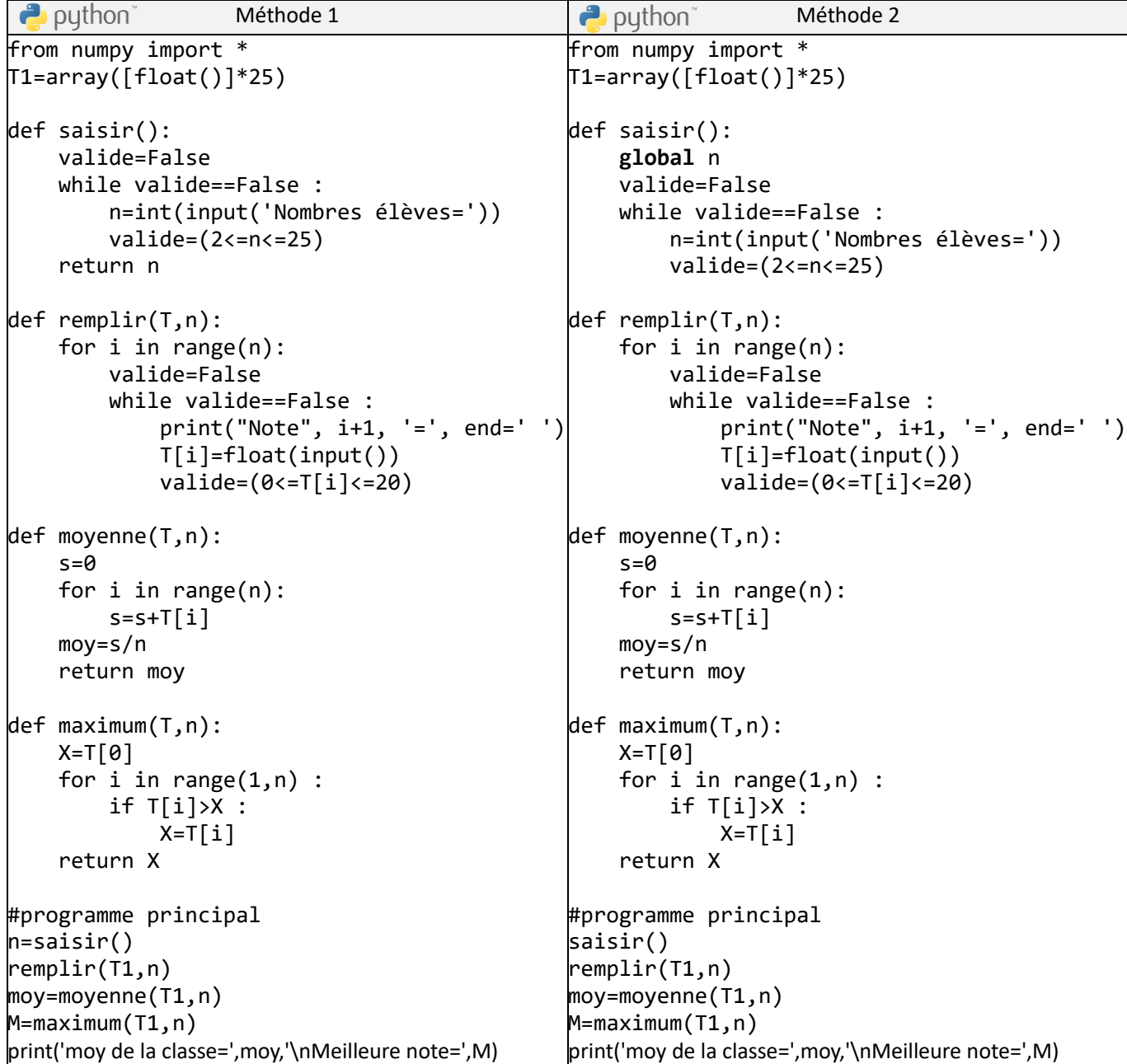

*Point d'information*

*Point d'information*

### **La portée des variables en python :**

En Python : Un module (fonction ou procédure) se définit en utilisant le mot clé **def**

• Toute variable déclarée au sein d'un module a une portée locale.

• Toute variable déclarée au sein d'un module précédée par le mot clé **global** a une portée globale. Par conséquent, elle ne devra pas figurer parmi les paramètres de ce module.

- Il est possible de définir un sous-programme sans paramètres. La communication avec l'appelant se produit grâce aux ressources (objets) communes partagées entre l'appelé et l'appelant.

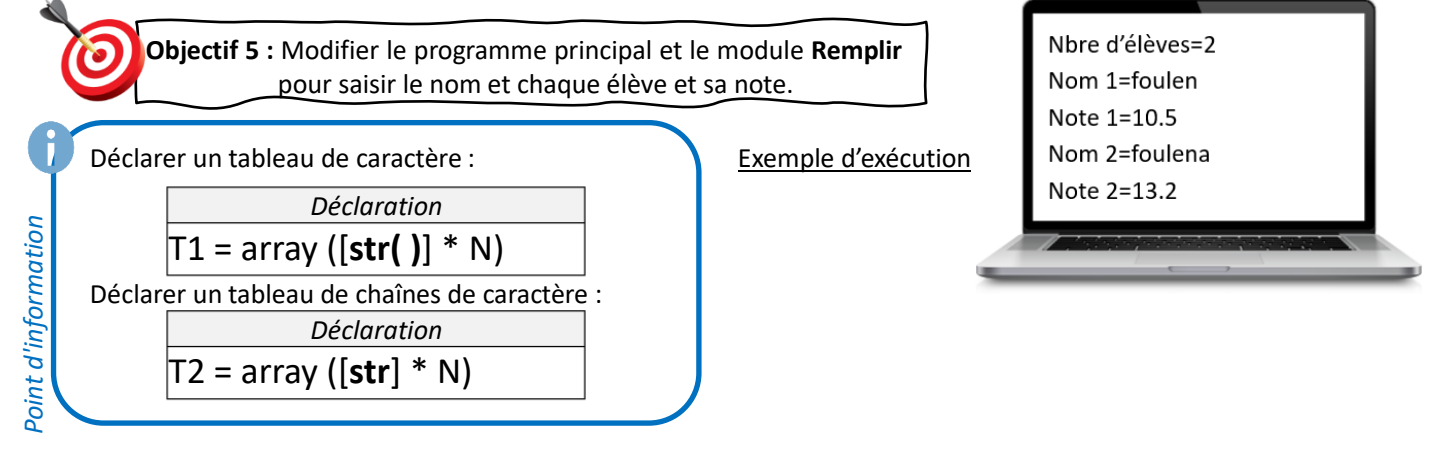

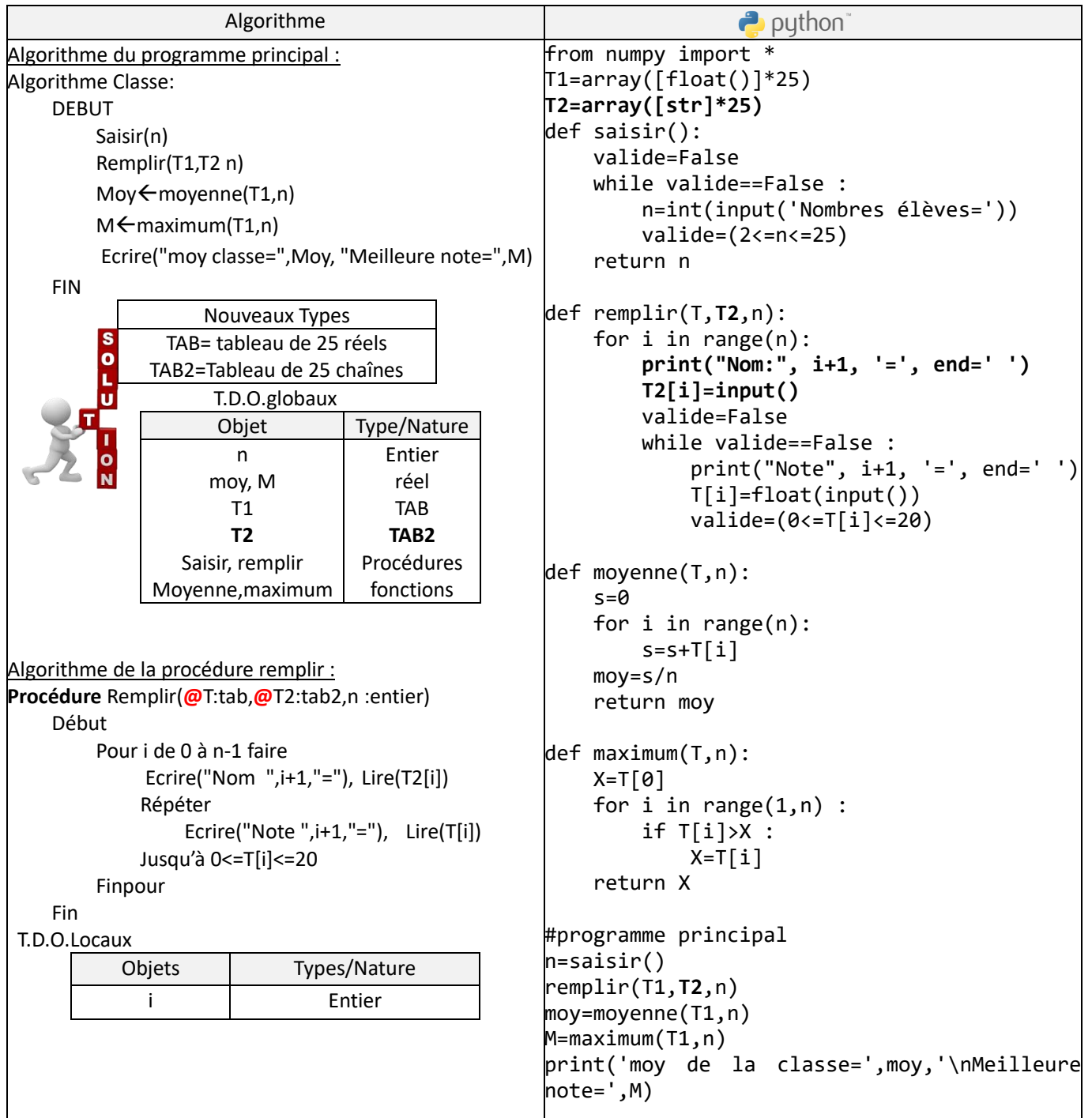

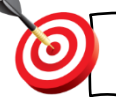

**Objectif 6 :** Modifier le programme principal et ajouter un module **Afficher pour afficher les élèves et leurs notes**

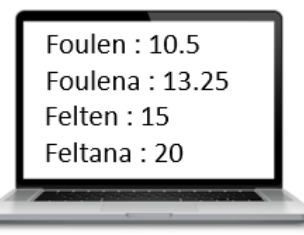

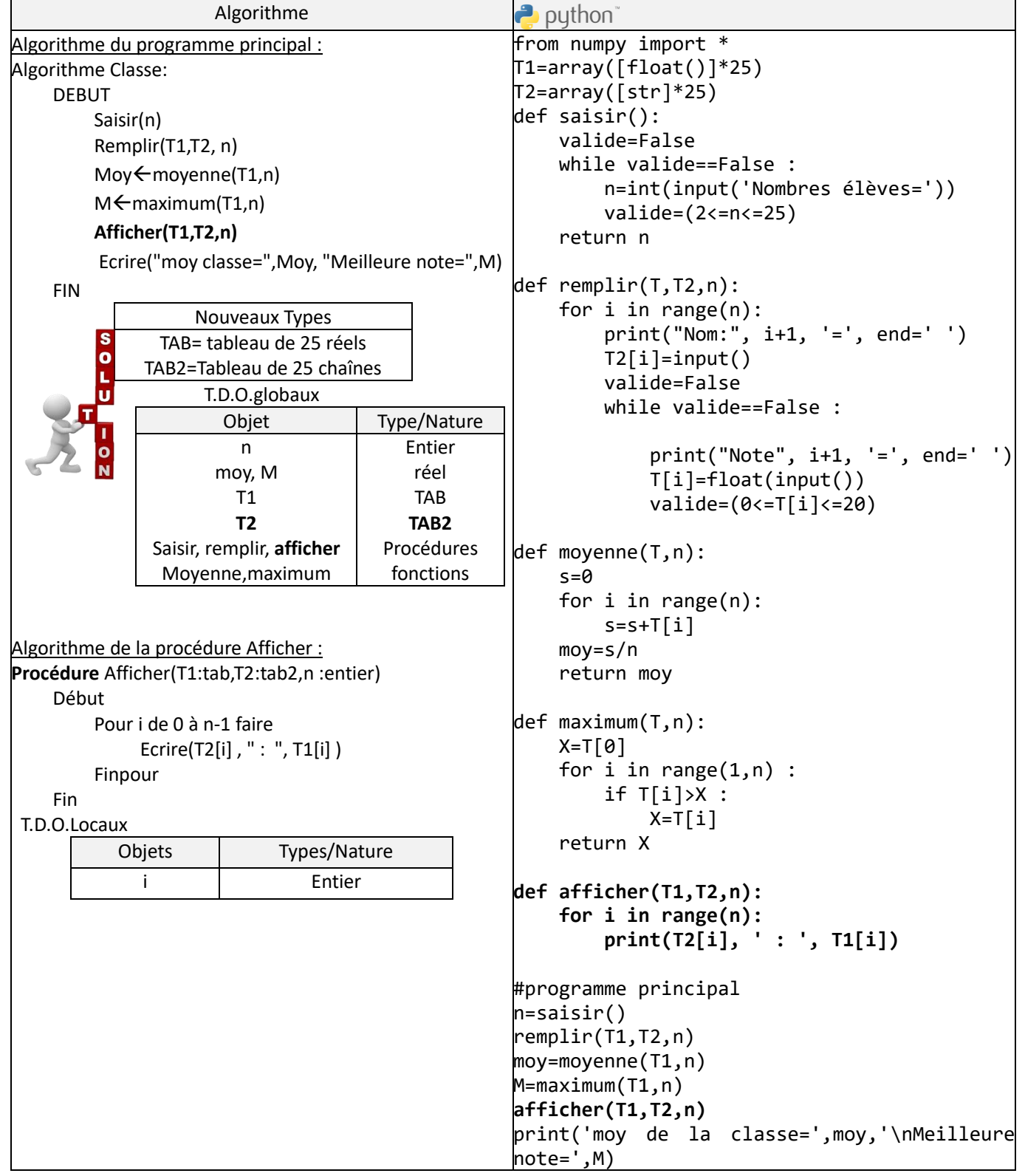

5

**Objectif 7 :** Ajouter un contrôle de saisie sur les noms des élèves pour être composés par des lettres et des espaces seulement.

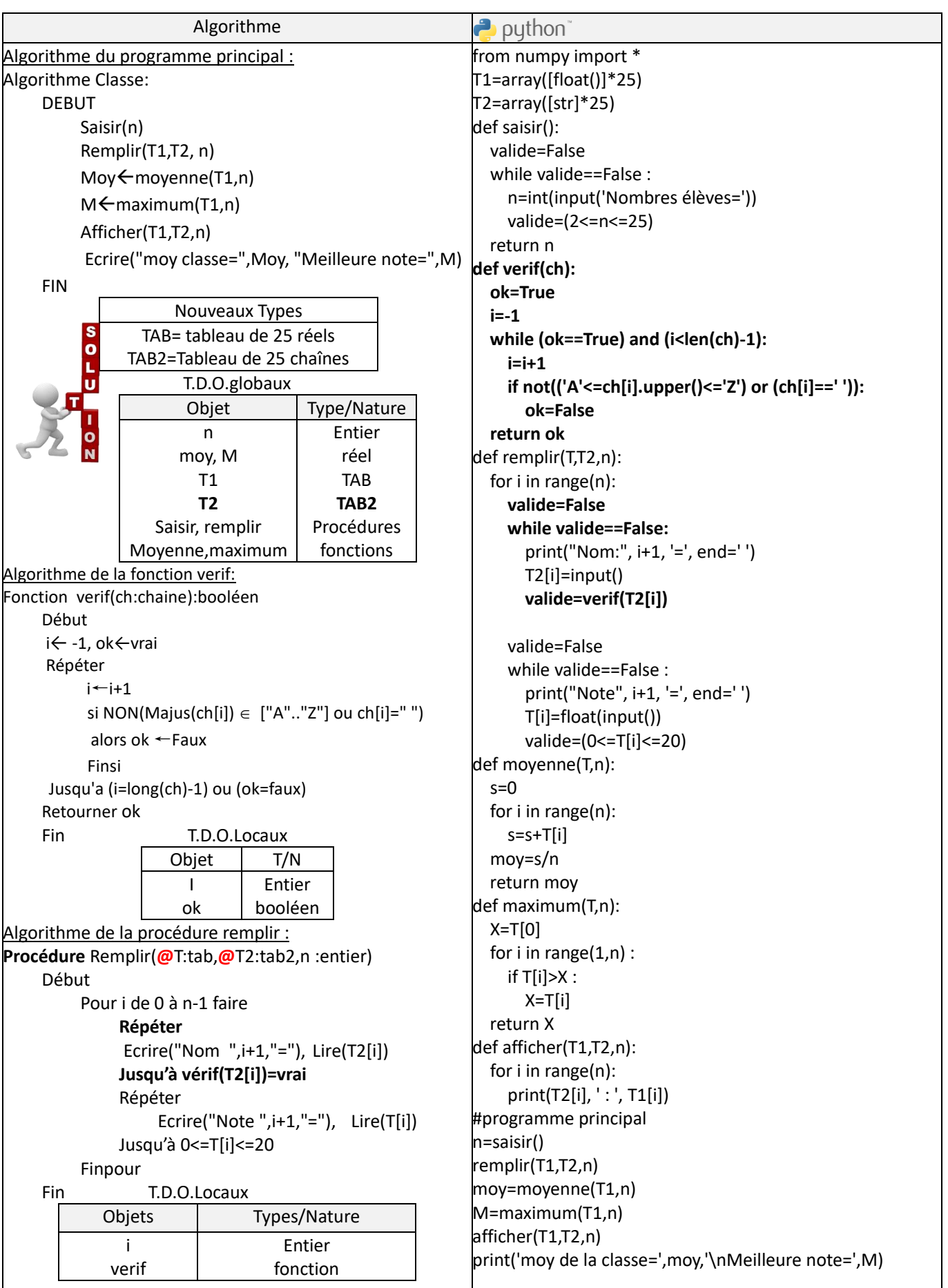

#### **Correction de devoir de contrôle n°1**

Ajouter l'affichage de la liste des candidats, en ordre décroissant, suivant le score.

o

**Objectif 8 :** Ajouter un module Résultat pour afficher le rang , le nom et la moyenne de chaque élève en ordre décroissant suivant la moyenne.

Exemple d'affichage :

1 foulen 17.75 2 foulena 15.25 3 feltana 13.33

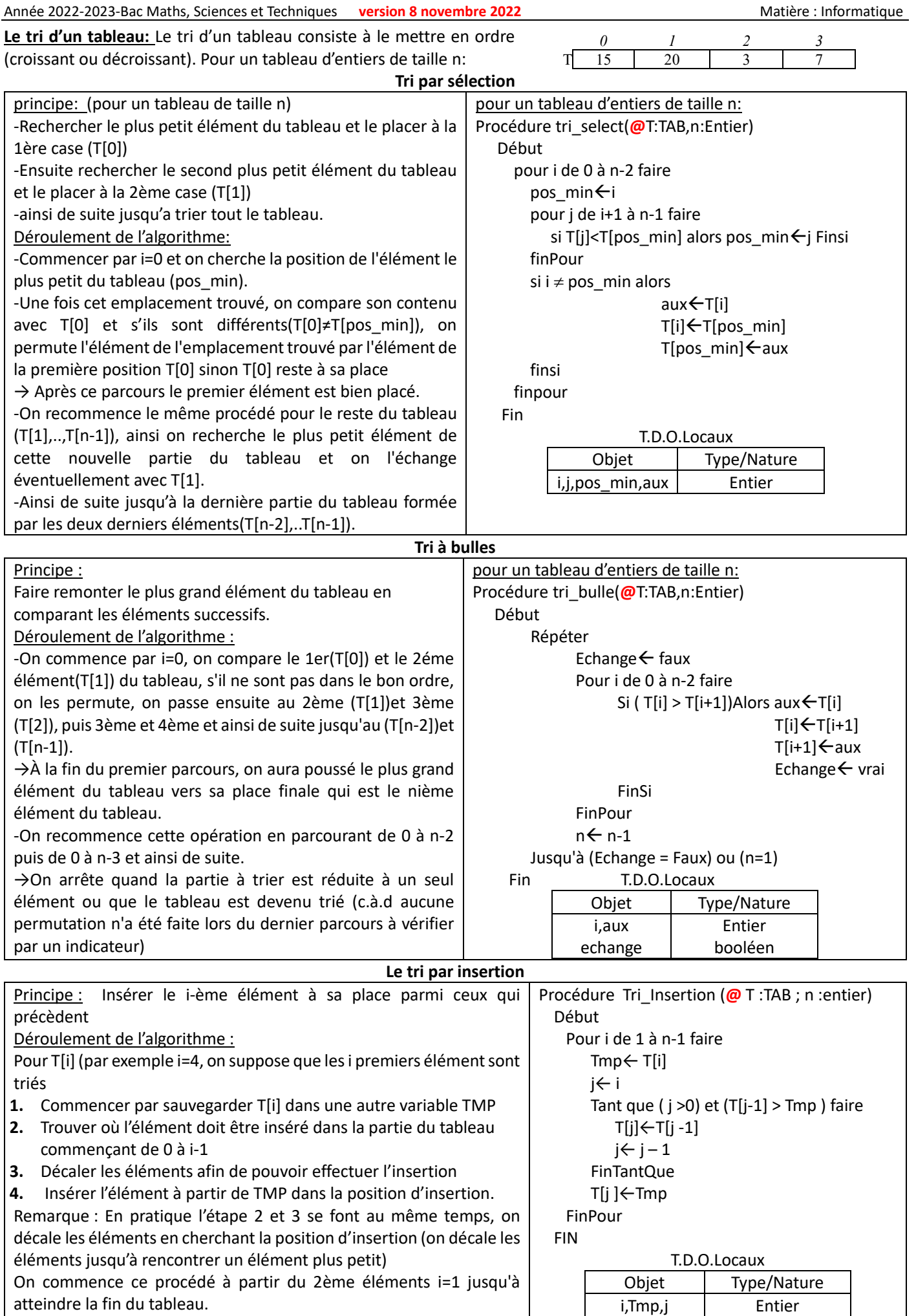

#### **La recherche séquentielle:**

La méthode de recherche séquentielle d'un élément x dans un tableau T consiste à parcourir le tableau élément par élément progressivement de début vers la fin en les comparant avec l'élément à chercher jusqu'à trouver ce dernier ou achever le tableau. (Voir la fonction Chercher Exercice 9: vaccination)

**Exercice 13:** Ecrire un algorithme puis un script python permettant de saisir un entier n entre 1 et 15 puis remplir un tableau T par des entiers au hasard (entre 10 et 50), ensuite afficher T, puis trier T en ordre croissant enfin afficher le résultat (le contenu de T).

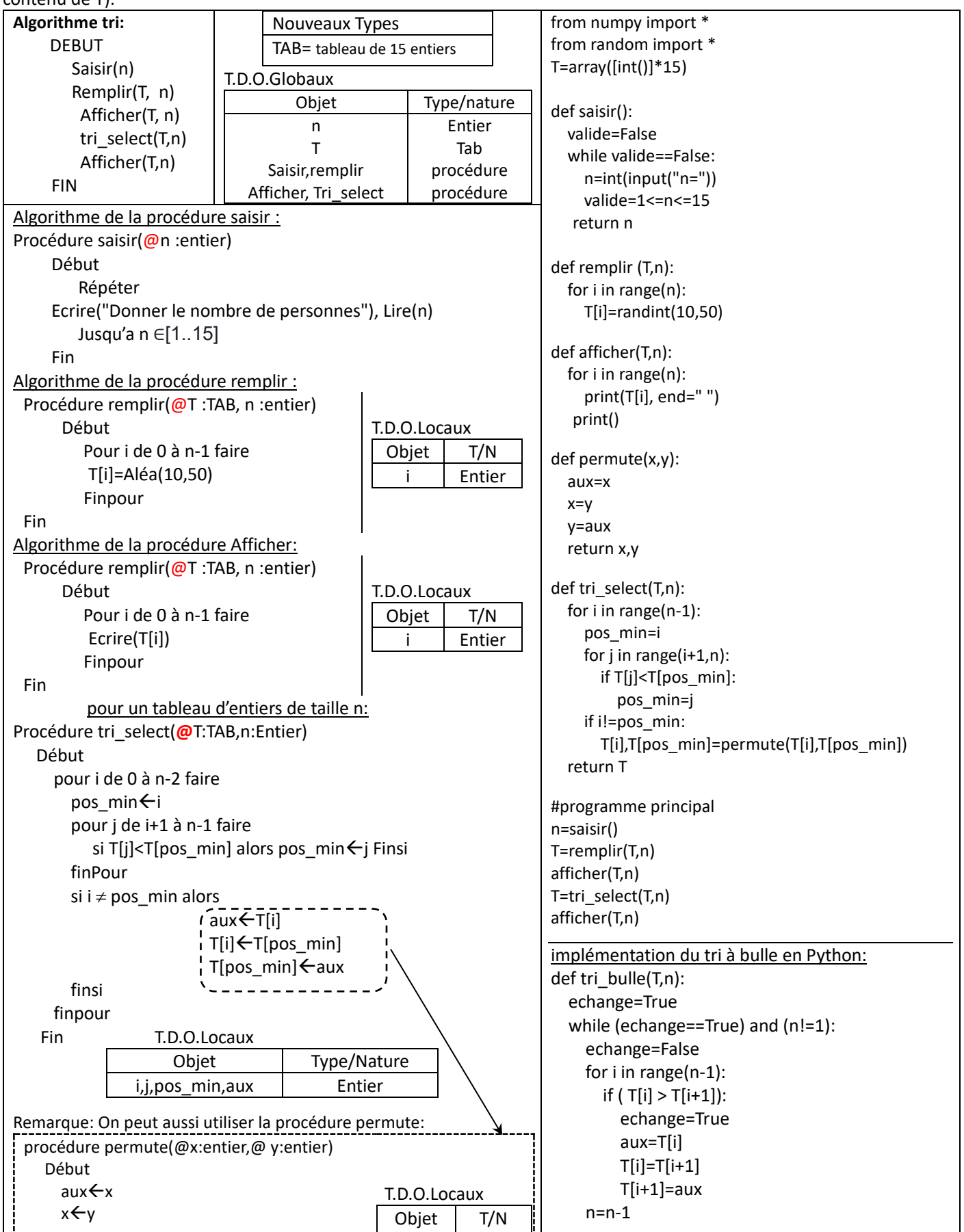

Année 2022-2023-Bac Maths, Sciences et Techniques **version 8 novembre 2022** Matière : Informatique

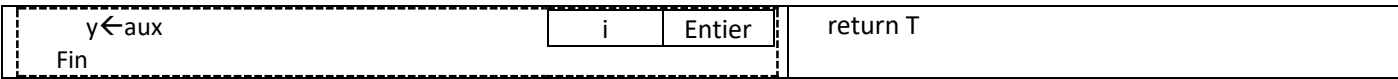

Remarque: En Python return T :est facultatif puisque le module tri\_select modifie directement le tableau T(T par défaut passé par référence).

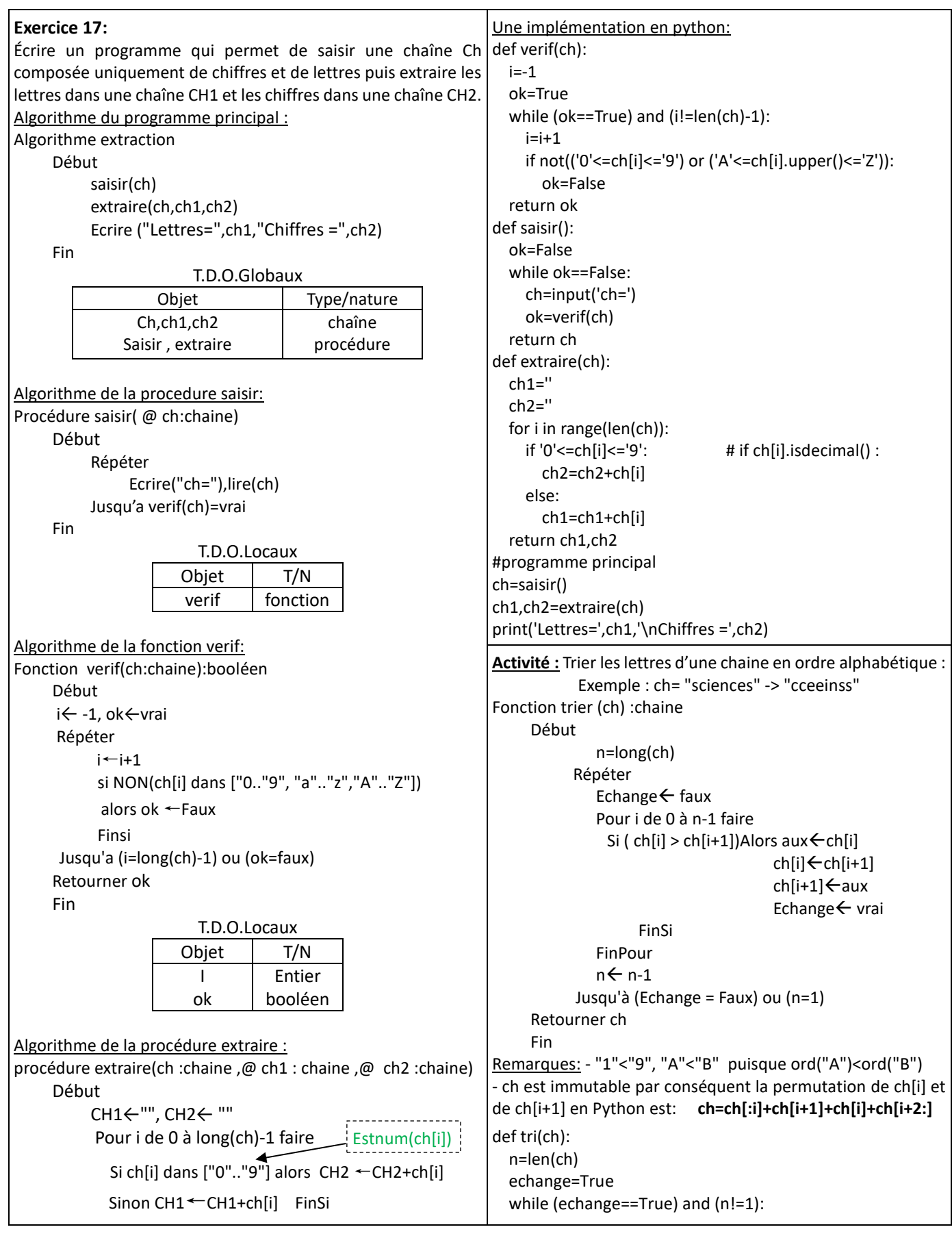

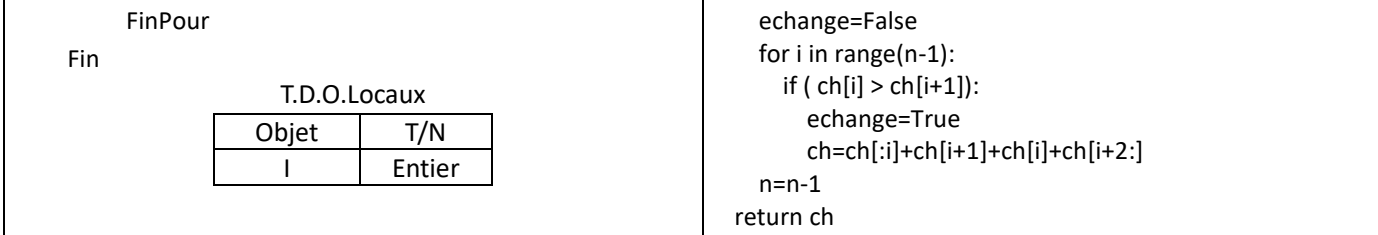

**Remarque :** Pour convertir la chaine résultat ch2 en un entier, on peut utiliser la fonction **Valeur(**ch2**)** en Python **int(**ch2**) Exercice 9:** (*Vaccination):* On se propose de réaliser un programme, permettant de s'inscrire dans la campagne de vaccination contre le covid-19. Le script permet de saisir un numéro d'identification, puis le stocker dans un tableau ID.

- Si le numéro n'existe pas, il sera ajouté au tableau,
- Si le numéro existe déjà, le numéro ne sera pas ajouté et on demande un autre numéro.

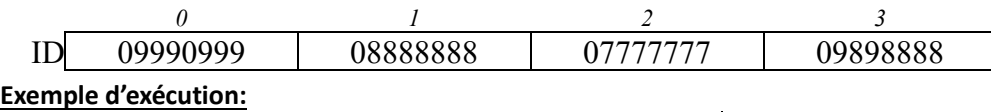

Donner le nombre de personnes = 4

Donner ID n°0: 09990999 Donner ID n°1: 08888888

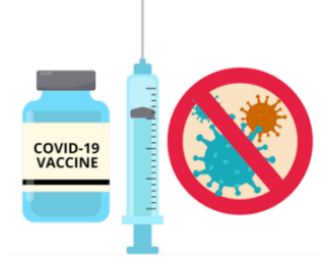

Donner ID n°2: 08888888 Donner ID n°2: 07777777 Donner ID n°3: 09898888

**Travail à faire:** Ecrire un algorithme puis un script Python permettant de saisir le nombre de personne n puis leurs n° ID (sous forme de chaîne de caractères) à inscrire dans un tableau ID.

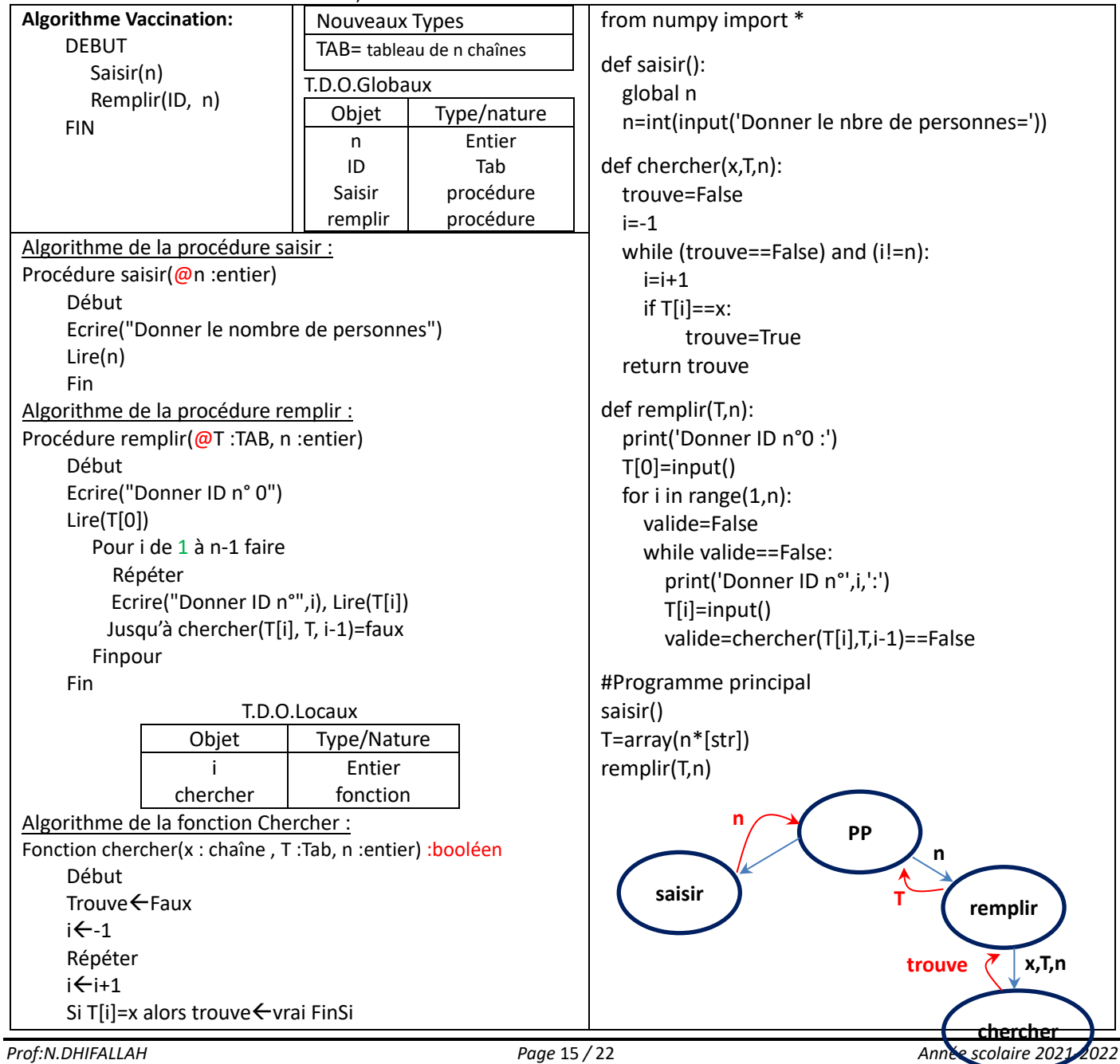

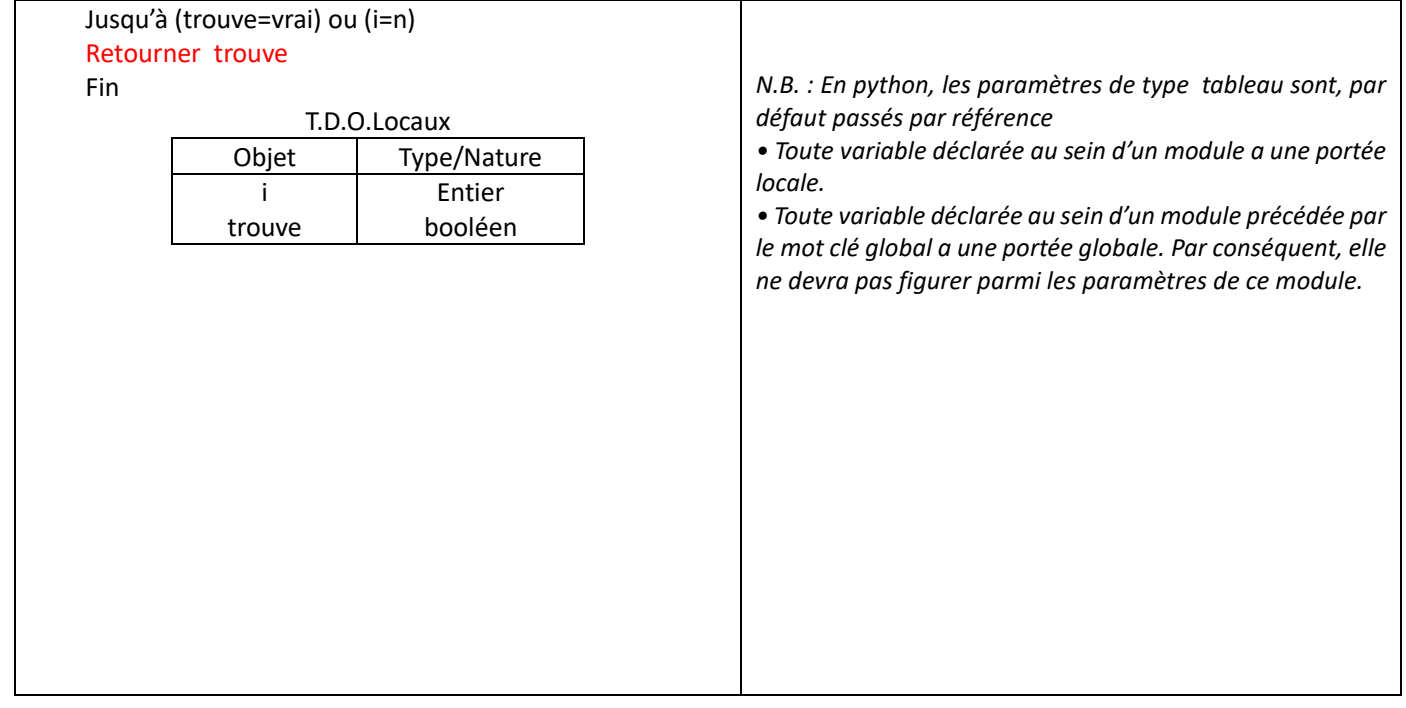

▶Ajouter un contrôle de saisie sur les identificateurs pour être composés de 8 chiffres exactement:

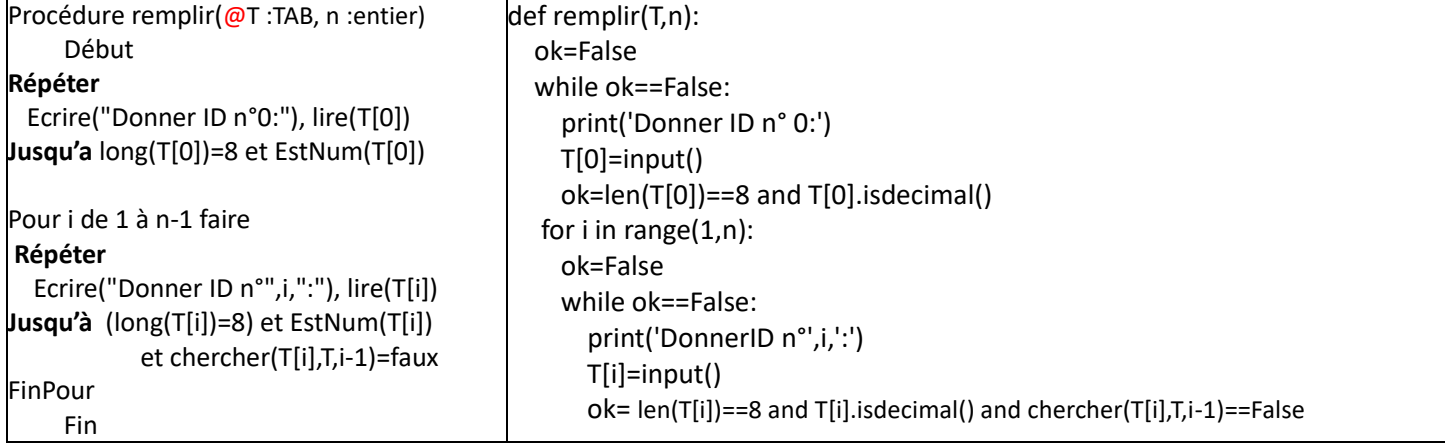

Pour un tableau T de taille n. par exemple n=4 x=3

# **La recherche séquentielle:**

La méthode de recherche séquentielle d'un élément x dans un tableau T consiste à parcourir le tableau élément par élément progressivement de début vers la fin en les comparant avec l'élément à chercher jusqu'à trouver ce dernier ou achever le tableau. (Voir la fonction Chercher Exercice 9: vaccination)

**Exercice 4 :** *PGCD(Plus grand commun diviseur)*

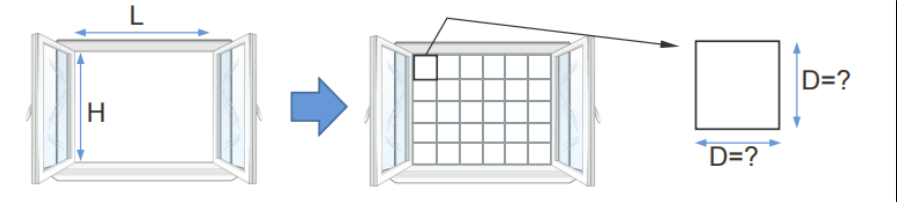

On veut poser un barreaudage pour une fenêtre de longueur L et de hauteur H, de manière que la distance D maximale entre les barreaux soit identique sur toute la longueur et la hauteur. **Solution :** Calculer le PGCD(*Plus grand commun diviseur*) de L et H.

Calcul de **PGCD** de 2 entiers a et b par la méthode de différence : Exp : a=15 b =27 pgcd(15,27) =pgcd(15 , 27-15 ) =pgcd(15 , 12) =pgcd(15-12 ,12) =pgcd(3 , 12)=pgcd(3 , 12-3) =pgcd(3 , 9 )=pgcd(3 , 9-3)=pgcd(3,6) =pgcd(3, 6-3)=pgcd(3, 3)  $\rightarrow$  a=b donc pgcd(a,b)=a=b=3

**Travail à faire:** Ecrire un algorithme puis un script Python permettant de saisir 2 entiers (la longueur L(en cm), puis la hauteur H (en cm), ensuite calculer le PGCD de L et H (définir un module pour réaliser le calcul) enfin afficher la distance maximale D entre les barreaux équidistants.

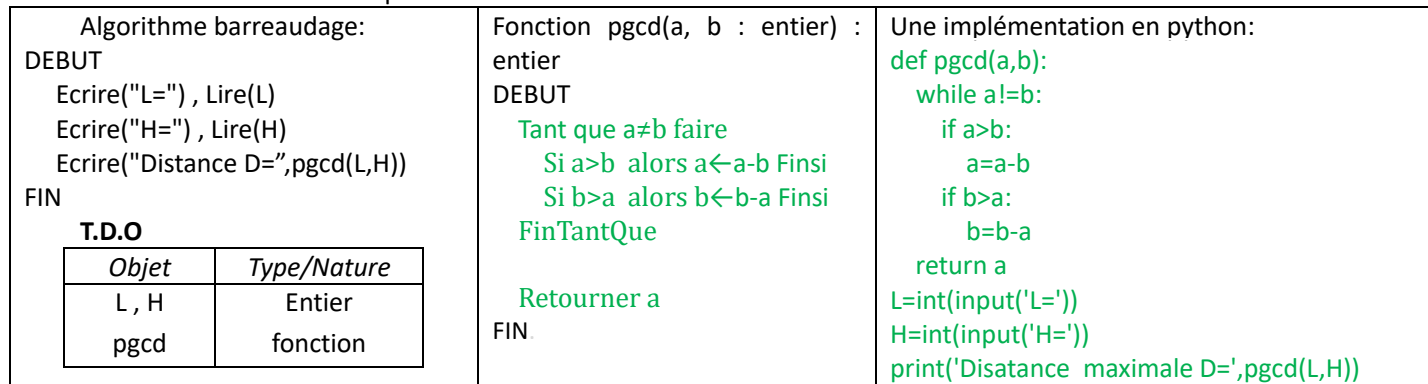

# **Exercice 5 :** *Nombres premiers*

**1-**Ecrire un module en python permettant de vérifier si un nombre n est premier.premier(n)(retourne True ou False) **2-**Afficher à la suite tous les entiers premiers entre 1 et 99 :

*Rq :Un nombre premier est un entier naturel qui admet exactement deux diviseurs distincts entiers et positifs ( 1 et lui-même).* 

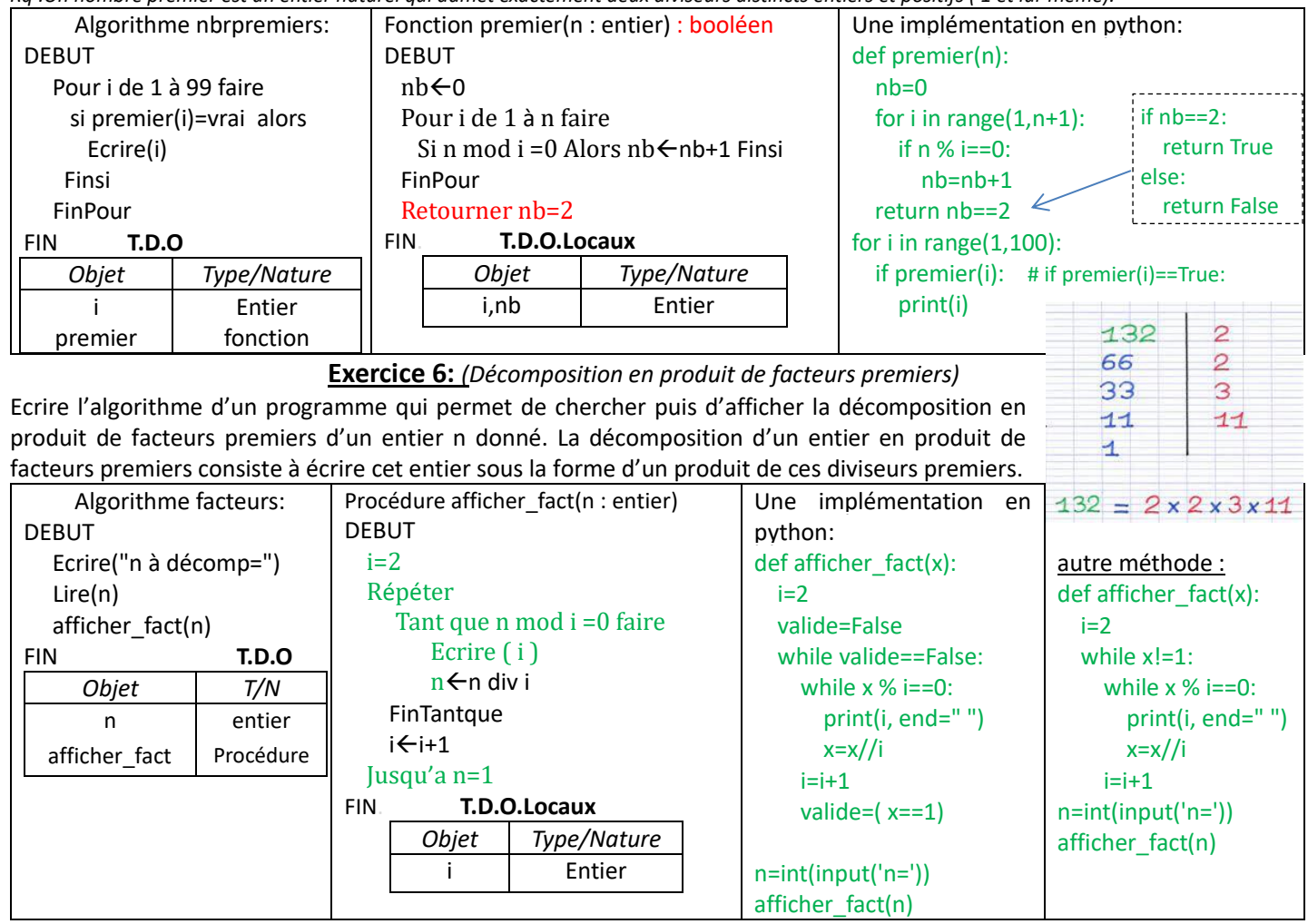

# **Exercice 7:**

Modifier le programme de l'exercice 6, pour saisir un entier n entre (10 et 1000), remplir un tableau T par la décomposition en facteurs premiers de n enfin afficher la décomposition à partir de T. Pour résoudre ce problème, on va le décomposer en modules :

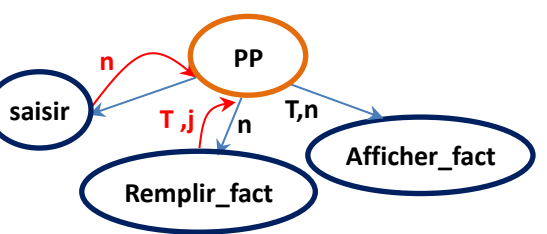

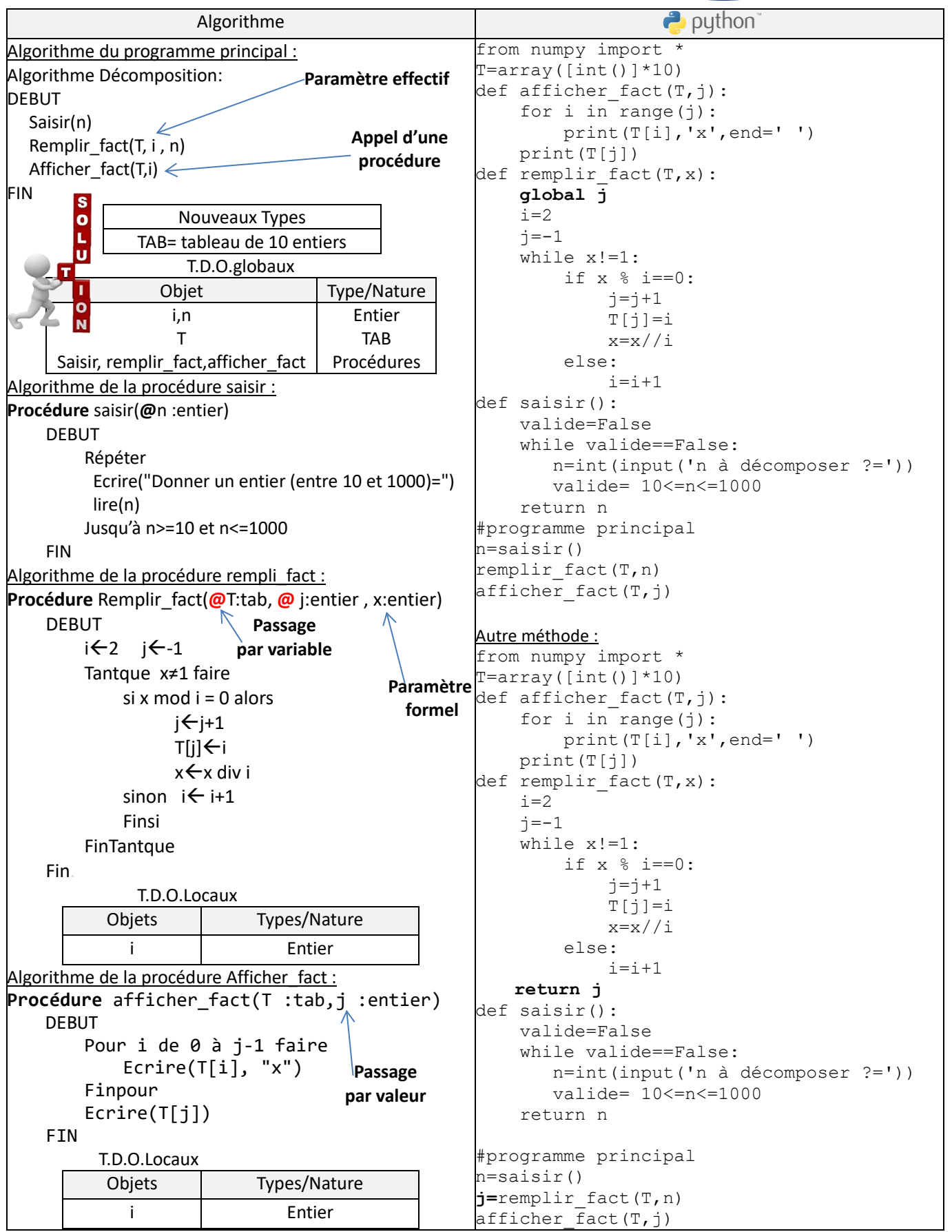

# **Exercice14:**

Écrire un programme qui permet de saisir deux entiers n et p (tq 1≤p≤n) et de calculer puis afficher le nombre de combinaison de p éléments parmi n : CNP, sachant que:  $\sim n$  $n!$  $\sim$ 

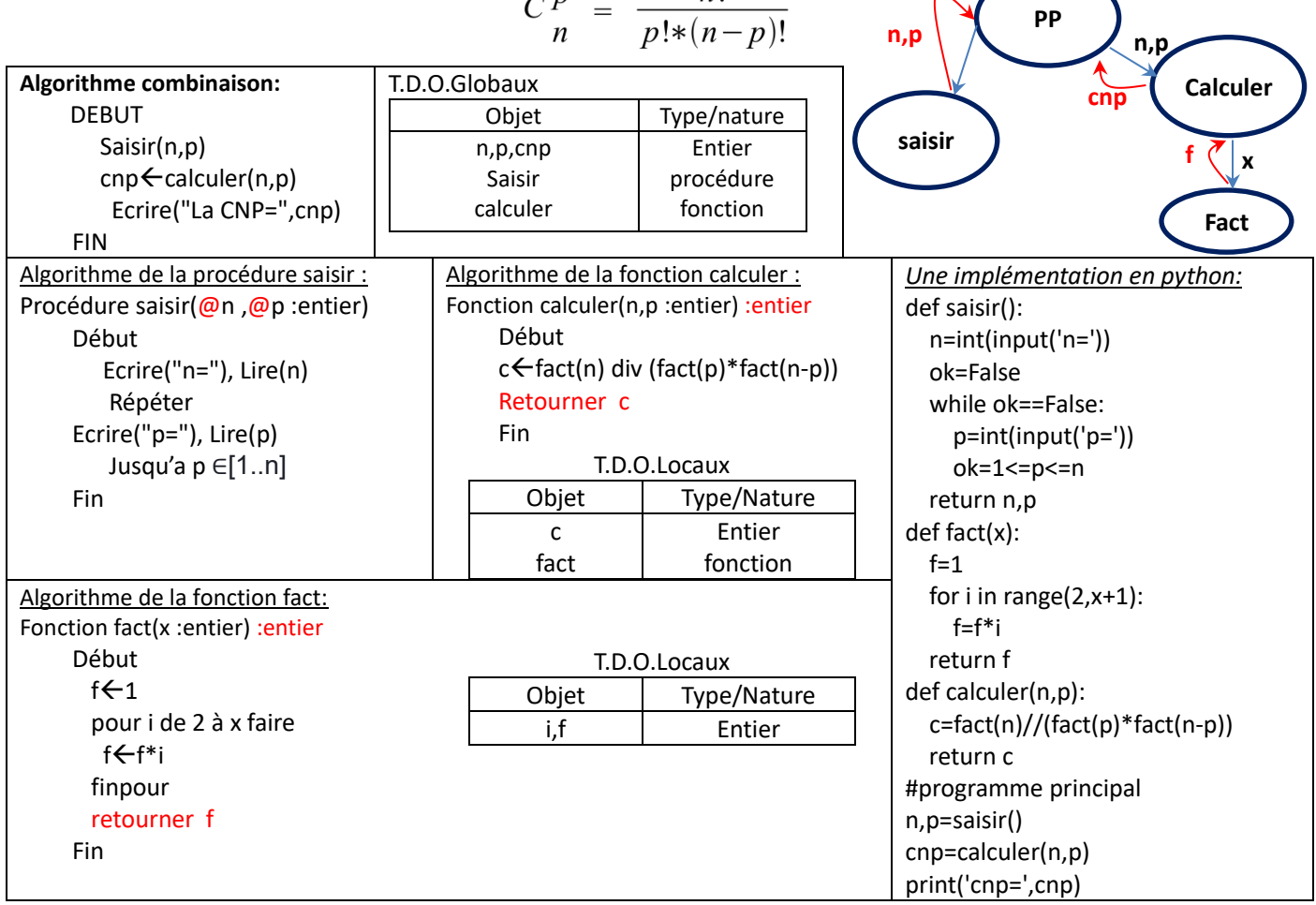

**Exercice 15:** La propagation de l'épidémie Covid-19 suit une croissance exponentielle. Pour déterminer et afficher le nombre total de personnes contaminées pendant un nombre de jours donné (N) et pour x personnes initialement contaminées on<br>utilise la formule suivante :  $N = 2$ utilise la formule suivante :  $\overline{z}$  $\overline{a}$  $\ddot{ }$ 

$$
e^{x} = \sum_{i=0}^{\infty} \frac{(x)^{i}}{i!} = 1 + x + \frac{x^{2}}{2} + \frac{x^{3}}{6} + \dots + \frac{(x)^{N}}{N!}
$$

Donner un algorithme solution à ce problème.

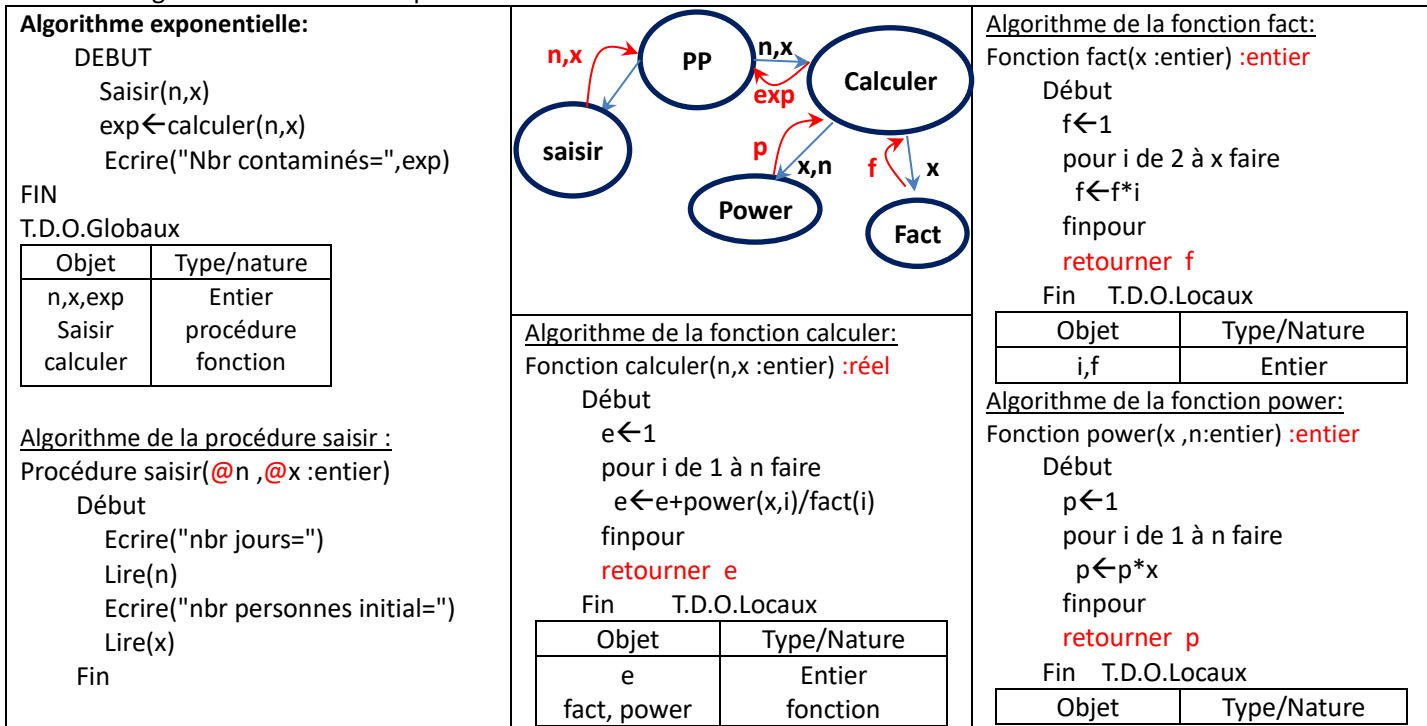

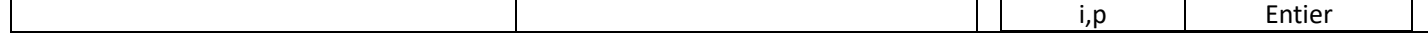

### **Exercice 10 :**

Ecrire un script python permettant de saisir un entier **n** entre (5 et 15) puis remplir un tableau **T** par des entiers aléatoires (entre 10 et 50), ensuite afficher le tableau T, enfin calculer et afficher **nb** ( le nombre des entiers pairs).

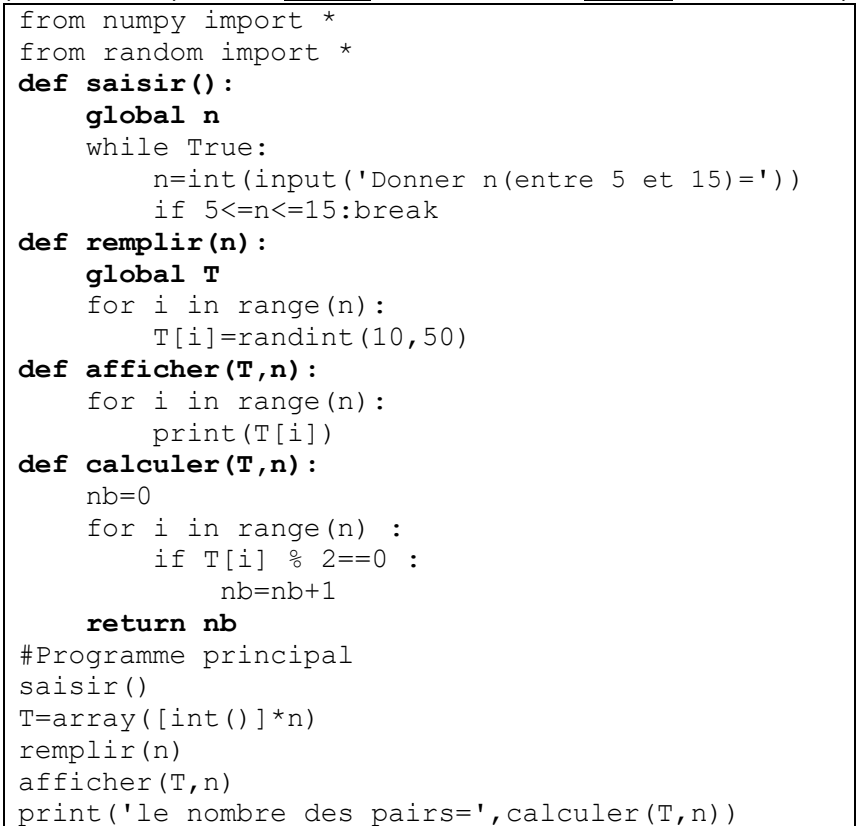

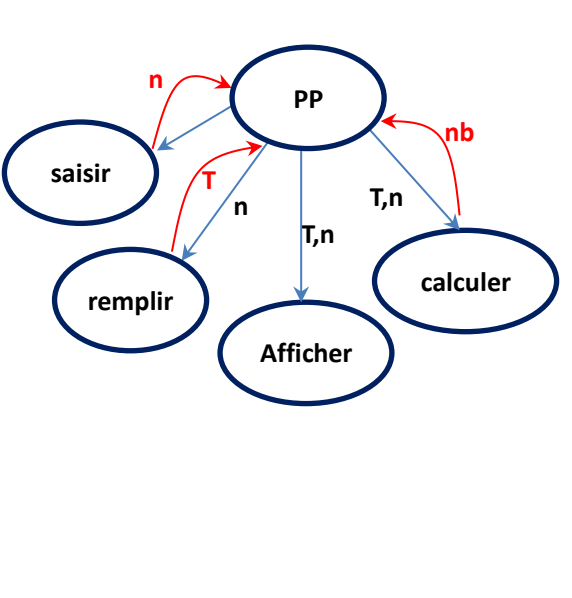

### **Rq :Afficher le nom de l'élève ayant la meilleure note.**

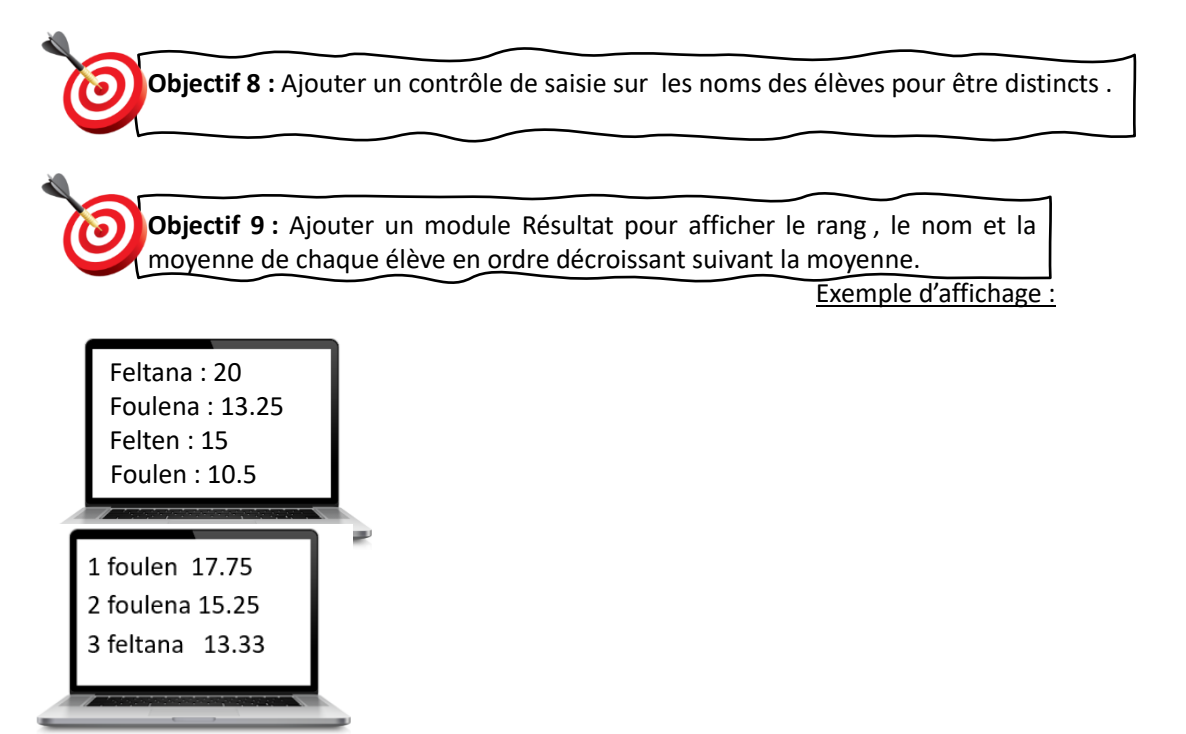